### REGULAMIN

# **FUNKCJONOWANIA DZIENNIKA ELEKTRONICZNEGO**

## W SZKOLE PODSTAWOWEJ NR 9 W ŁOMŻY

#### Spis treści

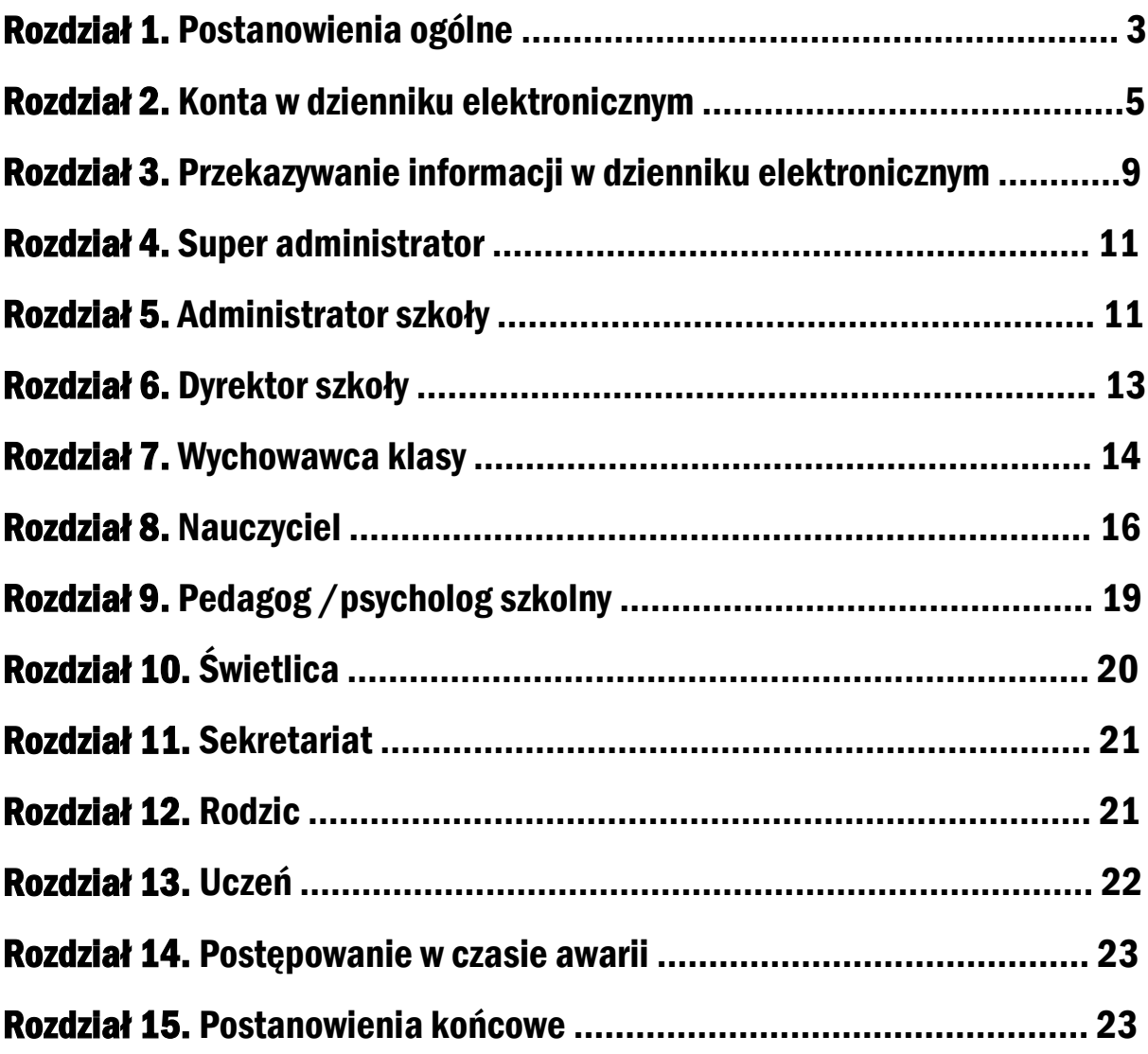

Regulamin opracowany przez mgr Grażynę Dardzińską (administratora szkolnego e-dziennika) Łomża, dn.02 listopada 2017r.

#### Rozdział 1. Postanowienia ogólne

- 1. W szkole, za pośrednictwem strony **[www.synergia.librus.pl](http://www.synergia.librus.pl/)**, funkcjonuje elektroniczny dziennik. Oprogramowanie to oraz usługi z nim związane dostarczane są przez firmę zewnętrzną, współpracujące ze szkołą. Podstawą działania dziennika elektronicznego jest umowa odpisana przez organ prowadzący i uprawnionego przedstawiciela firmy dostarczającej i obsługującej system dziennika elektronicznego.
- 2. Za niezawodność działania systemu, ochronę danych osobowych umieszczonych na serwerach oraz tworzenie kopii bezpieczeństwa, odpowiada firma nadzorująca pracę dziennika elektronicznego, pracownicy szkoły, którzy mają bezpośredni dostęp do edycji i przeglądania danych oraz rodzice w zakresie udostępnionych im danych. Szczegółową odpowiedzialność obu stron reguluje zawarta pomiędzy stronami umowa oraz przepisy obowiązującego w Polsce prawa.
- 3. Podstawą prawną funkcjonowania dziennika elektronicznego, przechowywania i przetwarzania w nim danych uczniów, rodziców, nauczycieli oraz dokumentowania przebiegu nauczania jest Rozporządzenie Ministra Edukacji Narodowej z dnia 29 sierpnia 2014r. w sprawie sposobu prowadzenia przez publiczne przedszkola, szkoły i placówki dokumentacji przebiegu nauczania, działalności wychowawczej i opiekuńczej oraz rodzajów tej dokumentacji (Dz.U.2014/1170), ustawa z dnia 29 sierpnia 1997r. o ochronie danych osobowych (Dz.U.2016/922).
- 4. Na podstawie prawnej o przechowywaniu i przetwarzaniu danych osobowych: Art. 23 pkt 1 ust. 2 ustawy z dnia 29 sierpnia 1997r. o ochronie danych osobowych (tekst jednolity: Dz.U.2016/922): Dyrektor nie jest zobligowany do zbierania zgody na przetwarzania danych osobowych w związku z obowiązkami wynikającymi z: Rozporządzenia Ministra Edukacji Narodowej z dnia 29 sierpnia 2014r. w sprawie sposobu prowadzenia przez publiczne przedszkola, szkoły i placówki dokumentacji przebiegu nauczania, działalności wychowawczej i opiekuńczej oraz rodzajów tej dokumentacji (Dz.U.2014/1170).
- 5. Administratorem danych osobowych jest **Szkoła Podstawowa nr 9 w Łomży**. Celem przetwarzania danych osobowych jest realizacja obowiązków wynikających z Rozporządzenia Ministra Edukacji

Narodowej z dnia 29 sierpnia 2014r. w sprawie sposobu prowadzenia przez publiczne przedszkola, szkoły i placówki dokumentacji przebiegu nauczania, działalności wychowawczej i opiekuńczej oraz rodzajów tej dokumentacji (Dz.U.2014/1170).

- 6. Każdy rodzic (opiekun prawny) po zalogowaniu się na swoim koncie w zakładce **Uczeń Informacje** ma zgodnie z Ustawą z dnia 29 sierpnia 1997r. o Ochronie Danych Osobowych, dostęp do raportu o zawartych w systemie danych o:
	- 1. Informacji identyfikujących osobę (swoje dziecko).
	- 2. Informacji z zakresu § 7 ust. 1 pkt. 1, 2, 3, 5 Rozporządzenia Ministra Spraw Wewnętrznych i Administracji z dnia 29 kwietnia 2004r. w sprawie dokumentacji przetwarzania danych osobowych oraz warunków technicznych i organizacyjnych, jakim powinny odpowiadać urządzenia i systemy informatyczne służące do przetwarzania danych osobowych (Dz.U.2004/100/1024)
	- 3. Listy loginów użytkowników uprawnionych do edycji danych (administratorzy dziennika elektronicznego, dyrektorzy szkoły, wychowawcy, pracownicy sekretariatu).
- 7. Zasady funkcjonowania dziennika elektronicznego zostały opracowane na podstawie Rozporządzenia Ministra Edukacji Narodowej z dnia 29 sierpnia 2014r. w sprawie sposobu prowadzenia przez publiczne przedszkole, szkoły i placówki dokumentacji przebiegu nauczania, działalności wychowawczej i opiekuńczej oraz rodzajów tej dokumentacji (Dz.U.2014/1170).
- 8. Na podstawie powyższego rozporządzenia oceny cząstkowe, frekwencja, tematy zajęć, oceny semestralne i końcoworoczne są wpisywane w dzienniku elektronicznym.
- 9. Pracownicy szkoły zobowiązani są do stosowania zasad zawartych w poniższym dokumencie, przestrzegania przepisów obowiązujących w szkole.
- 10. Rodzicom na zebraniu i uczniom na godzinach wychowawczych, zapewnia się możliwość zapoznania się ze sposobem działania i funkcjonowania dziennika elektronicznego.
- 11. Wszystkie moduły składające się na dziennik elektroniczny, zapewniają realizację zapisów, które zamieszczone są w:
	- 1. Wewnątrzszkolnym Systemie Oceniania,
	- 2. Przedmiotowym Systemie Oceniania.
- 12. Zasady korzystania z dziennika elektronicznego przez rodziców (prawnych opiekunów), uczniów oraz pracowników szkoły określone są w umowie zawartej pomiędzy firmą zewnętrzną dostarczającą system dziennika elektronicznego, a placówką szkolną, z zastrzeżeniem, że rodzicowi przysługuje prawo bezpłatnego dostępu do informacji o swoim dziecku, ale tylko w szkole. W takim wypadku (w asyście dyrektora, wychowawcy, nauczyciela przedmiotowego lub pedagoga) rodzicowi udostępnia się za pomocą komputera wszystkie informacje dotyczące jego dziecka z zachowaniem poufności danych osobowych. Zasady te są opisane w zakładce **Pomoc** w dzienniku elektronicznym po zalogowaniu się na swoje bezpłatne konto na stronie [www.synergia.librus.pl](http://www.synergia.librus.pl/)
- 13. W przypadku opisanym w rozdziale 1 pkt 12, zaleca się prezentowanie rodzicom danych ucznia poprzez wykorzystanie modułu **Kartoteka Ucznia** dostępnego w dzienniku elektronicznym (Dziennik → Kartoteka **ucznia**).

#### Rozdział 2. Konta w dzienniku elektronicznym

- 1. Każdy użytkownik posiada własne konto w systemie dziennika elektronicznego, za które osobiście odpowiada. Szczegółowe zasady do poszczególnych kont opisane są w zakładce **Pomoc** w dzienniku elektronicznym po zalogowaniu się na swoje konto [www.synergia.librus.pl/help](http://www.synergia.librus.pl/help) oraz w poszczególnych rozdziałach tego dokumentu.
- 2. Hasło pracowników szkoły musi być zmieniane co 30 dni. Zmiana hasła na kontach rodziców i uczniów nie jest wymaga (ale rodzic może dokonać zmiany na swoim koncie). Hasło musi składać się co najmniej z 8 znaków i być kombinacją cyfr oraz małych i wielkich liter. Początkowe hasło do swojego konta, które użytkownik dostanie do administratora, służy tylko do pierwszego zalogowania. Konstrukcja systemu wymusza na użytkowniku zmianę hasła podczas pierwszego logowania, dodatkowo pracownikom szkoły okresową zmianę hasła.
- 3. Użytkownik jest zobowiązany stosować się do zasad bezpieczeństwa w posługiwaniu się loginem i hasłem dostępu, które poznał na szkoleniu (nauczyciele na radzie pedagogicznej, rodzice na zebraniu, uczniowie na zajęciach/godzinach wychowawczych).
- 4. Hasło umożliwiające dostęp do zasobów sieci każdy użytkownik (administrator dziennika elektronicznego, dyrektor szkoły, wychowawca klasy lub świetlicy, nauczyciel, pedagog/psycholog, pracownik sekretariatu, rodzic, uczeń) utrzymuje w tajemnicy (również po upływie ich ważności).
- 5. W przypadku utraty hasła lub podejrzenia, że zostało odczytane/wykradzione przez osobę nieuprawnioną, użytkownik zobowiązany jest do poinformowania o tym fakcie administratora dziennika elektronicznego.
- 6. W dzienniku elektronicznym funkcjonują następujące grupy kont posiadające odpowiadające im uprawnienia:

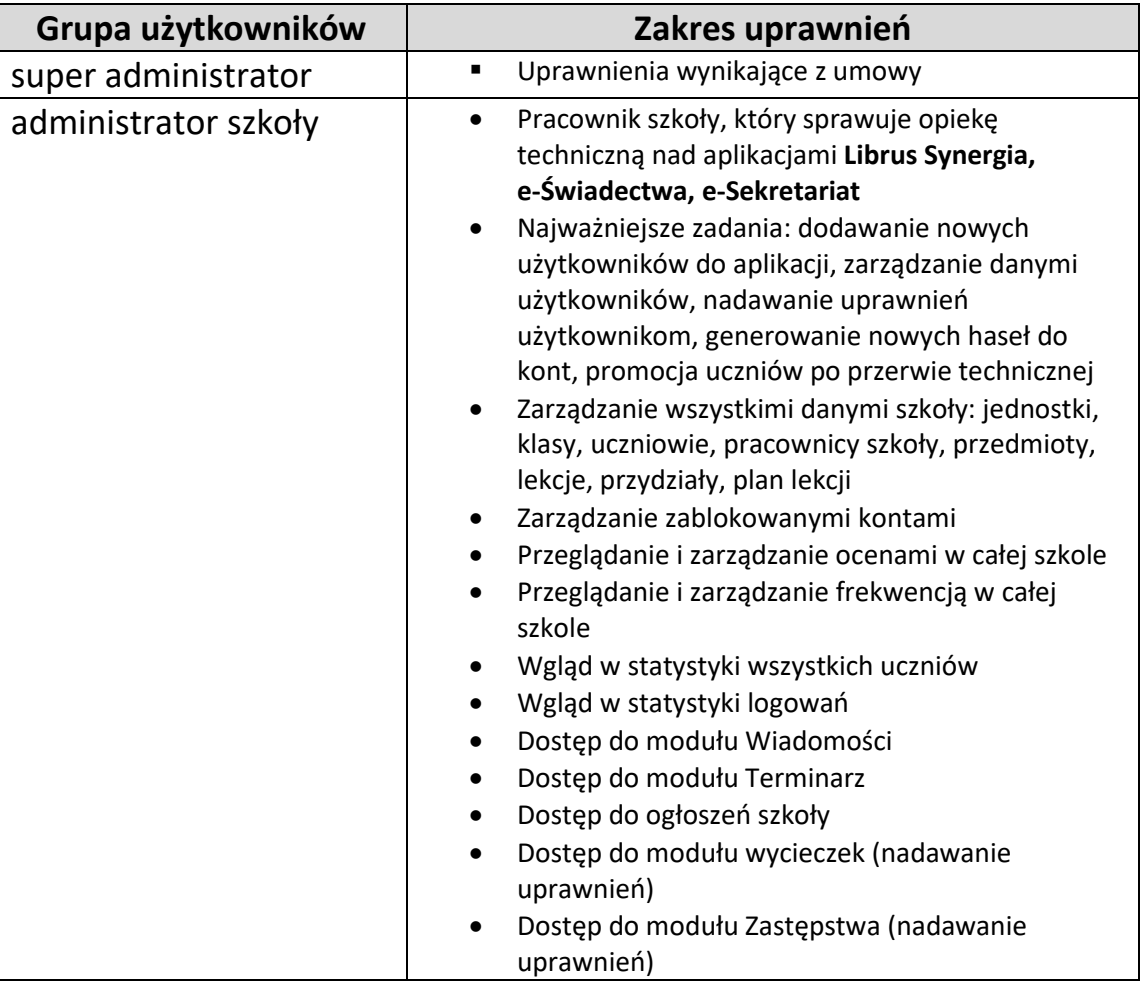

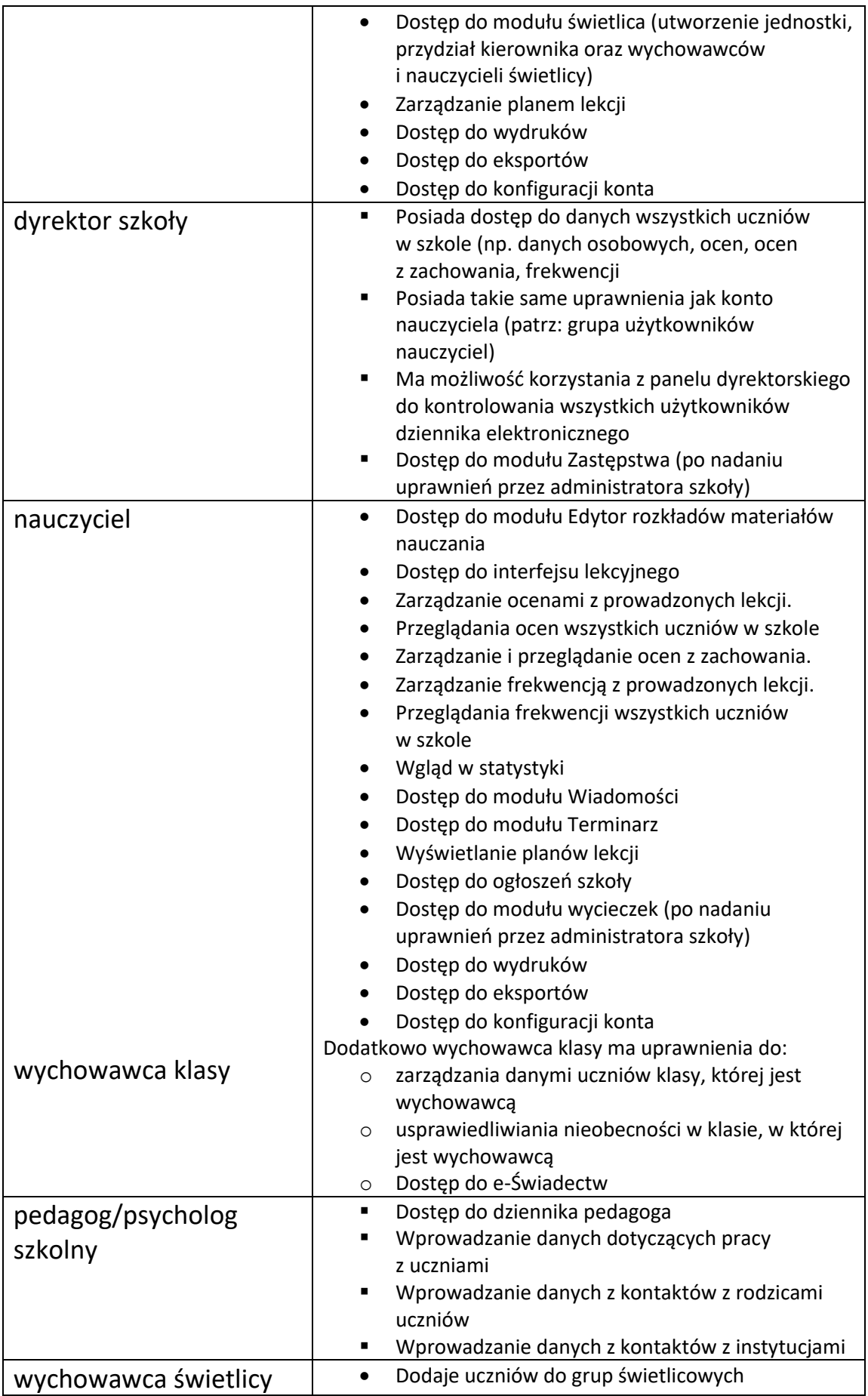

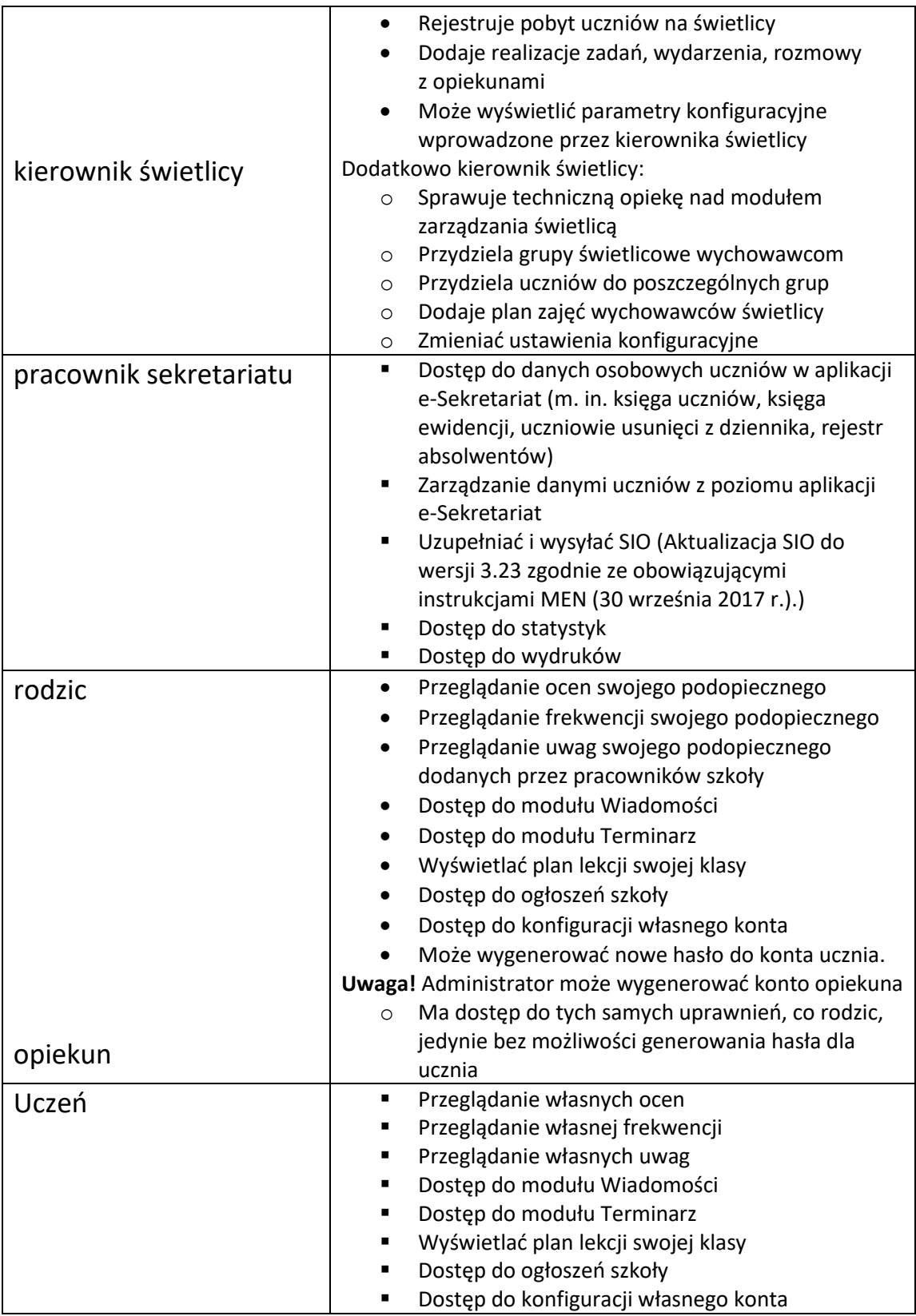

7. Każdy użytkownik ma obowiązek dokładnego zapoznania się z **Pomocą** i **Regulaminami** dostępnymi po zalogowaniu się na swoje konto,

w szczególności z regulaminem korzystania z Systemu. Zasady te są opisane w zakładce **Pomoc** w dzienniku elektronicznym po zalogowaniu się na swoje bezpłatne konto na stronie [www.synergia.librus.pl/help](http://www.synergia.librus.pl/help) (Do powyższego dokumentu dołączona jest pomoc dla konta rodzica.)

8. Uprawnienia przypisane do kont, w szczególności tych dyrektorskich, nauczycielskich oraz administratorskich mogą zostać zmienione przez administratora dziennika elektronicznego oraz super administratora. Aktualna lista uprawnień publikowana jest w dokumentacji systemu dostępnej po zalogowaniu na kontach dyrektora szkoły oraz administratora dziennika elektronicznego

#### Rozdział 3. Przekazywanie informacji w dzienniku elektronicznym

- 1. W dzienniku elektronicznym do przekazywania i wymiany informacji służą moduły **wiadomości, ogłoszenia, terminarz**.
- 2. W szkole w dalszym ciągu funkcjonują dotychczasowe formy komunikacji z rodzicami (wywiadówki, dni otwarte, indywidualne spotkania z nauczycielami). Szkoła może, na życzenie rodzica (prawnego opiekuna), udostępnić papierowe wydruki, które są przewidziane dla konta rodzica w systemie dziennika elektronicznego.
- 3. Moduł **wiadomości** służy do komunikacji i przekazywania informacji. Należy go wykorzystać, gdy potrzebna jest informacja zwrotna o przeczytaniu wiadomości lub odpowiedzi na pytanie oraz gdy chcemy przekazać wiadomość tylko pewnej grupie osób, np. uczniom tylko jednej klasy.
- 4. Moduł **wiadomości** nie może zastąpić oficjalnych podań papierowych, które regulują przepisy odnośne szkolnej dokumentacji.
- 5. Moduł **wiadomości** może służyć do usprawiedliwiania nieobecności ucznia w szkole, tylko w przypadku, gdy rodzic (prawny opiekun) odbędzie obowiązkowe szkolenie przeprowadzone przez administratora dziennika elektronicznego i wyrazi taką wolę poprzez złożenie podpisu na odpowiednim dokumencie w obecności wychowawcy klasy.
- 6. Odczytanie informacji przez rodzica (prawnego opiekuna), zawarte w module **wiadomości**, jest równoznaczne z przyjęciem do wiadomości

treści komunikatu, co potwierdzone zostanie automatycznie odpowiednią adnotacją systemu przy wiadomości. Adnotację potwierdzającą odczytanie wiadomości w systemie uważa się za równoważną skutecznemu dostarczeniu jej do rodzica (prawnego opiekuna) ucznia.

- 7. Jeśli nauczyciel uzna, że zachowanie ucznia, np. ucieczka z lekcji, niestosowne zachowanie itp. wymaga szczególnego odnotowania, powinien wysłać odpowiednią treść do rodzica (prawnego opiekuna) za pomocą wiadomości wybierając rodzice uczniów  $\rightarrow$  rodzaj informacji  $\rightarrow$ uwaga.
- 8. Wiadomości dostarczone jako **uwagi** będą automatycznie dodawane do kartoteki danego ucznia z podaniem:
	- 1. Daty wysłania
	- 2. Imienia i nazwiska nauczyciela wpisującego uwagę
	- 3. Adresata
	- 4. Tematu i treści uwagi
	- 5. Daty odczytania przez rodzica (prawnego opiekuna).
- 9. Usunięcie przez rodzica przeczytanej **uwagi**, ze swojej zakładki **wiadomości** w dzienniku elektronicznym, nie powoduje jej usunięcia z systemu.
- 10. Usunięcie przez nauczyciela wpisanej **uwagi** dla ucznia, ze swojego konta w zakładce **wiadomości** w dzienniku elektronicznym, powoduje usunięcie jej z systemu przez co nie będzie ona widoczna w **kartotece ucznia**, w związku z tym po odczytaniu i odpowiedzeniu na daną wiadomość, powinna ona być oznaczona etykietą, np. uwagi uczniów, w wybranym przez nauczyciela kolorze (wiadomości > z lewej strony przycisk: Dodaj  $\rightarrow$  nowe okienko, w którym wpisujemy nazwę etykiety i wybieramy kolor) i przechowywana, aż do zrobienia pełnego całorocznego archiwum. Informację o zakończeniu archiwizacji przekaże administrator dziennika elektronicznego.
- 11. Moduł **terminarz** umożliwia wyświetlanie i dodawanie informacji, które są widoczne dla nauczycieli, uczniów i rodziców, o wydarzeniach dotyczących poszczególnych klas, np. sprawdzianów, wycieczek, zebrań z rodzicami. Widoczne są w nim również dane wprowadzane w module

**zastępstwa, wywiadówki.** Moduł ten należy wykorzystywać, gdy nie potrzebna jest informacja zwrotna.

- 12. Za pomocą modułu **ogłoszenia** można powiadomić nauczycieli, uczniów i rodziców o różnych akcjach organizowanych w szkole, zamieścić wykaz obowiązujących lektur szkolnych itp.
- 13. Moduł **ogłoszenia** daje możliwość wyświetlania informacji razem lub osobno:
	- 1. Wszystkim uczniom w szkole
	- 2. Wszystkim nauczycielom w szkole
	- 3. Wszystkim rodzicom (prawnym opiekunom) dzieci uczęszczających do szkoły.
- 14. Zakazuje się usuwania wiadomości zamieszczonych w modułach **terminarz** i **ogłoszenia**. Zapewni to całkowitą archiwizację danych przez firmę oraz administratora dziennika elektronicznego oraz da możliwość poprawnego odczytywania w przyszłości.
- 15. **Cyfrę 0 nie jest oceną.** Pełni ona rolę blokowania miejsca w danej kategorii za dana umiejętność czy wiedze, aby nauczyciel mógł wstawić właściwą ocenę w odpowiednim momencie.

Cyfra 0 informuje m. in. o tym, że uczeń:

\* nie pisał kartkówki, sprawdzianu, z różnych powodów, np. nieobecności \*nie odrobił pracy domowej, a termin tej pracy jeszcze nie minął i uczeń ma jeszcze czas na jej wykonanie.

16.Cyfra 0 informuje również, ile ocen wystawił nauczyciel w danej klasie i za jakie umiejętności lub wiedzę.

#### Rozdział 4. Super administrator

Po stronie firmy jest wyznaczona osoba zwana super administratorem, która jest odpowiedzialna za kontakt ze szkołą. Jej zakres działalności określa umowa zawarta pomiędzy firmą i organem prowadzącym.

#### Rozdział 5. Administrator szkoły (administrator dziennika elektronicznego)

- 1. Za poprawne funkcjonowanie dziennika elektronicznego w szkole odpowiedzialna jest administrator dziennika elektronicznego.
- 2. Wszystkie operacje dokonywane na koncie administratora dziennika elektronicznego powinny być wykonywane ze szczególną uwagą i po dokładnym rozpoznaniu zasad funkcjonowania szkoły. Dlatego zaleca się, aby funkcję tą pełnił nauczyciel pracujący w danej szkole, który sprawnie posługuje się systemem i został w tym zakresie odpowiednio przeszkolony.
- 3. Do obowiązków administratora dziennika elektronicznego należy:
	- 1. Zapoznać użytkowników z przepisami i zasadami użytkowania systemu.
	- 2. Informacje o nowo utworzonych kontach administrator dziennika elektronicznego ma obowiązek przekazać bezpośrednio ich właścicielom lub wychowawcom klas.
	- 3. W przypadku przejścia ucznia do innej klasy lub skreślenia go z listy uczniów, administrator dziennika elektronicznego przed dokonaniem tej operacji, ma obowiązek zarchiwizować oraz dokonać wydruku kartoteki danego ucznia i przekazać wydruk do sekretariatu szkoły, celem umieszczenia go w szkolnym archiwum w Arkuszu Ocen danego ucznia.
	- 4. Administrator dziennika elektronicznego logując się na swoje konto ma obowiązek zachowywać zasady bezpieczeństwa (mieć zainstalowane i systematycznie aktualizowane programy zabezpieczające komputer).
	- 5. Administrator dziennika elektronicznego ma obowiązek co 30 dni zmieniać hasło. Hasło musi być bezpieczne, czyli składać się co najmniej z 8 znaków i być kombinacją cyfr oraz małych i wielkich liter, dobrze widziane są znaki specjalne typu: \$, &, %.
	- 6. Administrator dziennika elektronicznego ma obowiązek z odpowiednim wyprzedzeniem zamawiać elementy potrzebne do prawidłowego funkcjonowania systemu, np. programów komputerowych.
	- 7. Do obowiązków administratora dziennika elektronicznego należy systematyczne sprawdzanie **wiadomości** na swoim koncie i jak najszybsze odpowiadanie na nie oraz ustawienie automatycznego powiadamiania e-mailem o nowej wiadomości w systemie.
- 8. Systematyczne umieszczanie ważnych ogłoszeń, mających kluczowe znaczenie dla działania systemu.
- 4. Wszelkie ustawienia konfiguracyjne na poziomie szkoły, mające wpływ na bezpośrednie funkcjonowanie zajęć i szkoły, administrator dziennika elektronicznego może dokonać wyłącznie po omówieniu tego z dyrektorem szkoły. Jeśli zaistnieje potrzeba dyrektor szkoły może zwołać radę pedagogiczna, na której zostaną omówione zmiany konfiguracje i odnotowane w protokole.
- 5. Każdy zauważony i zgłoszony administratorowi dziennika elektronicznego, przypadek naruszenia bezpieczeństwa ma być zgłoszony firmie zarządzającej, w celu podjęcia dalszych działań (zablokowanie dostępu czy pozostawienie w celu zbierania dalszych dowodów).
- 6. Jeśli nastąpi zablokowanie konta nauczyciela, administrator dziennika elektronicznego ma obowiązek:
	- 1. Skontaktować się osobiście z nauczycielem i wyjaśnić powód blokady.
	- 2. W razie zaistnienia próby naruszenia bezpieczeństwa powiadomić firmę nadzorującą, poprzez wysłanie informacji do super administratora.
	- 3. Sprawdzić wraz z nauczycielem zawartość jego konta.
	- 4. Wygenerować i przekazać nowe jednorazowe hasło dostępu dla nauczyciela.

#### Rozdział 6. Dyrektor szkoły

- 1. Za kontrolowanie poprawności uzupełniania dziennika elektronicznego odpowiada dyrektor szkoły i wyznaczeni przez niego wicedyrektorzy.
- 2. Do 30 września dyrektor szkoły lub wyznaczeni przez niego wicedyrektorzy sprawdzają wypełnienie przez wychowawców klas wszystkich danych uczniów potrzebnych do prawidłowego działania dziennika elektronicznego.
- 3. Dyrektor szkoły jest zobowiązany:
	- 1. Systematycznie sprawdzać statystyki logowań.
	- 2. Kontrolować systematyczność wpisywania ocen i frekwencji przez nauczycieli.
	- 3. Systematycznie odpowiadać na wiadomości nauczycieli, rodziców i uczniów.
- 4. Bezzwłocznie przekazywać uwagi za pomocą modułu **wiadomości**.
- 5. Przekazywać ważne informacje za pomocą modułu **ogłoszenia**.
- 6. Generowania odpowiednich statystyk, np. zbiorczych dla nauczycieli, a następnie ich wynik i analizę przedstawiać na radach pedagogicznych.
- 7. Dochowywać tajemnicy odnośnie postanowień zawartych w umowie, mogących narazić działanie systemu informatycznego na utratę bezpieczeństwa.
- 8. Dbać o finansowe zapewnienie poprawności działania systemu, np. zakup materiału i sprzętu do drukowania i archiwizowania danych, szkoleń itp.
- 4. O sprawdzeniu dziennika elektronicznego dyrektor szkoły powiadamia wszystkich nauczycieli za pomocą modułu **wiadomości.**
- 5. System daje możliwość tworzenia wielu różnych statystyk. Dyrektor szkoły ma obowiązek szczegółowo określić, które, w jakim odstępie czasu i w jaki sposób, powinny być tworzone, przeglądane i archiwizowane przez administratora dziennika elektronicznego, wicedyrektorów, wychowawców i nauczycieli. Fakt ten powinien być ogłoszony na radzie pedagogicznej.
- 6. Dyrektor szkoły ma obowiązek wyznaczyć drugą osobę, która może pełnić rolę administratora dziennika elektronicznego w przypadku niemożności pełnienia tej funkcji przez pierwszą. W tym celu na koncie dyrektora może utworzyć nowe konto administratora i wygenerować mu hasło dostępu (**Narzędzia Panel dyrektorski Inne opcje Konta administratorów)**.
- 7. Do obowiązków dyrektora szkoły należy również zapewnienie szkoleń dla:
	- 1. Nauczycieli szkoły
	- 2. Rodziców, którzy chcą usprawiedliwiać swoje dzieci przez internet
	- 3. Nowych pracowników szkoły
	- 4. Uczniów na lekcjach informatyki (zajęć komputerowych).

#### Rozdział 7. Wychowawca klasy

- 1. Dziennik elektroniczny danej klasy prowadzi wyznaczony przez dyrektora szkoły wychowawca klasy. Każdy wychowawca klasy jest odpowiedzialny za prowadzenie dziennika elektronicznego swojej klasy.
- 2. Wychowawca klasy powinien zwrócić szczególną uwagę na moduł **Edycja danych uczniów**. Poza wszystkimi elementami potrzebnymi do późniejszego wydruku świadectw, powinien również wypełnić pola odnośne telefonów komórkowych rodziców (pierwszy nr telefonu do matki, drugi – do ojca) oraz jeśli dziecko posiada opinię lub orzeczenie z Poradni Psychologiczno – Pedagogicznej odznaczyć ten fakt w odpowiednim miejscu.
- 3. Jeśli w danych osobowych ucznia nastąpią zmiany, to wychowawca klasy ma obowiązek dokonać odpowiednich zmian z zapisie dziennika elektronicznego, za których wprowadzenie bezpośrednio odpowiada.
- 4. Do 20 września w dzienniku elektronicznym wychowawca klasy uzupełnia dane uczniów swojej klasy, prawnych opiekunów oraz inne informacje o swoim uczniu. Ma również obowiązek systematycznie wpisywać dyżurnych, wydarzenie z klasy oraz kontakty z rodzicami (**dziennik widok dziennika**).
- 5. Na dwa dni przed posiedzeniem klasyfikacyjnej rady pedagogicznej wychowawca klasy dokonuje wydruku odpowiednich statystyk, podpisuje je i przekazuje odpowiedniemu wicedyrektorowi.
- 6. Oceny z zachowanie wpisuje wychowawca klasy według zasad określonych w Wewnątrzszkolnym Systemie Oceniania.
- 7. W przypadku przejścia ucznia do innej klasy lub szkoły wychowawca klasy zgłasza ten fakt administratorowi dziennika elektronicznego. Na podstawie tej informacji administrator konsultuje się z pracownikiem sekretariatu i dopiero wtedy skreśla ucznia z listy.
- 8. Eksportu danych do świadectw z systemu informatycznego dokonuje wychowawca klasy. W celu sprawdzenia poprawności wydruków wychowawca klasy ma obowiązek przekazania świadectw innemu nauczycielowi.
- 9. Wychowawca klasy przegląda frekwencję za ubiegły tydzień i dokonuje odpowiednich zmian, np. usprawiedliwień. Wychowawca klasy **nie zaznacza frekwencji za nauczyciela będącego na lekcji w klasie.** Częstotliwość dokonywania usprawiedliwień i kontroli frekwencji nie może być mniejsza niż raz na dwa tygodnie.
- 10. Na zebrania z rodzicami wychowawcy mogą wydrukować z systemu dziennika elektronicznego zestawienia ocen, frekwencji i potrzebnych statystyk do wykorzystanie w czasie spotkania (**Narzędzia → Wydruki → druki na wywiadówkę)**.
- 11. Jeśli rodzic (opiekun prawny) nie jest obecny na zebraniu, wychowawca klasy nie ma dodatkowego obowiązku zawiadamiania o ocenach poza określonym w szkole systemem dziennika elektronicznego.
- 12. Wychowawca klasy regularnie uzupełnia moduł **wywiadówki** oraz **Kontakty z rodzicami** i systematycznie odnotowuje w nich obecność rodzica lub opiekuna.
- 13. Wychowawca klasy nie ma możliwości edytowania ocen z innych przedmiotów, za wyjątkiem tego, którego uczy w danej klasie.
- 14. Na godzinach wychowawczych nauczyciel powinien wyjaśnić uczniom zasady funkcjonowania dziennika elektronicznego w szkole.
- 15. Na zebraniu z rodzicami wychowawca klasy ma obowiązek osobiście rozdać rodzicom loginy i hasła do ich kont oraz kont ich dzieci. Na tym zebraniu przekazuje podstawowe informacje o tym jak korzystać z dziennika elektronicznego i wskazuje gdzie i jak można uzyskać pomoc w jego obsłudze, po zalogowaniu się na swoje konto w systemie [\(www.synergia.librus.pl/help\)](http://www.synergia.librus.pl/help).
- 16. Fakt otrzymania loginów i haseł dostępu do dziennika elektronicznego rodzic osobiście potwierdza podpisując się na liście pokwitowań odbioru.
- 17. Wychowawca klasy wypełnia kartę wycieczki w module **wycieczki**. W punkcie harmonogramu musi być, co najmniej trzy pozycje (1. wyjście na imprezę, 2. co to za impreza?, np. seans filmowy, 3. planowany powrót do szkoły). Czwarty punkt harmonogramu – dodanie zajęć z planu lekcji, aby można było zaznaczyć frekwencję uczniów na wycieczce.

#### **Wydrukowaną kartę wycieczki wychowawca klasy składa do sekretariatu szkoły najpóźniej na trzy dni przed imprezą.**

18. Wychowawca klasy systematycznie dokonuje przeglądu statystyk, a w nich przede wszystkim kontroli realizacii i kontroli frekwencii.

#### Rozdział 8. Nauczyciel

- 1. Nauczyciel ma obowiązek prowadzić lekcje z wykorzystaniem modułu **Interfejsu lekcyjnego**.
- 2. Każdy nauczyciel na początku prowadzonych przez siebie zajęć **osobiście** sprawdza i wpisuje obecności, jak i nieobecności uczniów oraz temat lekcji.
- 3. Każdy nauczyciel jest **osobiście** odpowiedzialny za systematyczne wpisywanie do dziennika elektronicznego:
	- 1. Ocen cząstkowych
	- 2. Prognoz ocen okresowych i końcoworocznych
	- 3. Ocen okresowych i końcoworocznych
	- w klasach, w których prowadzi zajęcia według zasad określonych w Wewnątrzszkolnym Systemie Oceniania.
	- W klasach 1- 3 obowiązuje opisowa ocena okresowa i końcoworoczna.
- 4. W przypadku prowadzenia zajęć za nieobecnego nauczyciela, nauczyciel ma obowiązek dokonywać zaznaczeń według zasad określonych w systemie dziennika elektronicznego. W **interfejsie lekcyjnym** musi wybrać opcję: prowadzę zastępstwo, a następnie zaznaczyć z listy temat zajęcia edukacyjnego i sprawdzić frekwencję uczniów na lekcji.
- 5. Nauczyciel ma obowiązek uzupełnić moduł **edytor rozkładów materiałów nauczania** polegający na wybraniu lub wpisaniu tematów lekcji na dany rok szkolny.
- 6. Uczestnictwo w szkoleniach organizowanych przez administratora dziennika elektronicznego dla każdego nauczyciela są obowiązkowe.
- 7. Każdy nauczyciel ma obowiązek ustalania wagi ocen. Wagi ocen ustalone są według zasad określonych odrębnymi przepisami zapisanymi w Przedmiotowych Systemach Oceniania. Każda ocena w klasach starszych ma mieć przydzieloną kategorię, wagę oraz zaznaczenie, czy jest liczona do średniej, wskazany jest zapis komentarza do danej oceny. Każda ocena w klasach młodszych ma mieć przydzieloną umiejętność, wskazany jest zapis komentarza do danej oceny.
- 8. Ocena wpisana do dziennika elektronicznego nie może być bezpodstawnie usuwana lub zmieniana. Powodem może być, np. poprawa oceny przez ucznia. W dzienniku elektronicznym istnieje cyfra 0 (zero), nie wliczana do średniej. Jest to miejsce na wpisanie oceny pozytywnej lub zaznaczenie, że uczeń był nieobecny na danym ćwiczeniu, zadaniu, sprawdzianie.
- 9. Nieobecność wpisana do dziennika elektronicznego nie może być usuwana. Nieobecność może być zmieniona przez nauczyciela na spóźnienie lub zwolnienie. Nieobecność na nieobecność usprawiedliwioną zmienia wychowawca klasy.
- 10. Każdy nauczyciel ma obowiązek w dniu pracy, co najmniej dwa razy sprawdzić na swoim koncie **wiadomości** i **ogłoszenia** oraz systematycznie udzielać na nie odpowiedzi. W tym zakresie nauczyciel jest kontrolowany przez dyrektora szkoły, wicedyrektorów i administratora dziennika elektronicznego. Mile widziane jest sprawdzenia **wiadomości** w dniu wolny od pracy.
- 11. Najpóźniej dzień przed klasyfikacyjną radą pedagogiczną wszyscy nauczyciele są zobowiązani do wystawienia i dokonania wpisu ocen okresowych lub końcoworocznych w dzienniku elektronicznym.
- 12. Obowiązkiem każdego nauczyciela jest poinformowanie ucznia i jego rodziców o przewidywanych dla ucznia **ocenach niedostatecznych**, wykorzystując moduł **wiadomości** w dzienniku elektronicznym, według zasad i terminów określonych w Wewnątrzszkolnym Systemie Oceniania (na miesiąc przed klasyfikacyjną radą pedagogiczną).
- 13. Obowiązkiem każdego nauczyciela jest poinformowanie ucznia i jego rodziców o przewidywanych dla niego **ocenach semestralnych**,

wykorzystując moduł **wiadomości** w dzienniku elektronicznym, według zasad i terminów określonych w Wewnątrzszkolnym Systemie Oceniania (na dwa tygodnie przed klasyfikacyjną radą pedagogiczną).

- 14. Nauczyciel ma obowiązek umieszczać informacje o każdej pracy klasowej, sprawdzianie w module **terminarzu** klasy, której to dotyczy.
- 15. Wszyscy nauczyciele w szkole mają obowiązek tak planować sprawdziany, aby nie zostały naruszone zasady opisane w Wewnątrzszkolnym Systemie Oceniania,
- 16. Nauczyciel jest osobiście odpowiedzialny za swoje konto i zgodnie z ustawą o ochronie danych osobowych z dnia 29 sierpnia 1997r. **nie ma** prawa umożliwiać korzystania z zasobów osobom trzecim.
- 17. Za ujawnienie poufnych danych z dziennika elektronicznego nauczyciel ponosi takie same konsekwencje jak w przypadku przepisów odnośnie szkolnej dokumentacji.
- 18. Nauczyciel jest zobligowany do ochrony komputera, z którego loguje się do dziennika elektronicznego, aby uczeń lub osoba postronna nie miała dostępu do jego konta.
- 19. Po każdym zalogowaniu się nauczyciel powinien sprawdzić wiarygodność informacji o ostatniej wizycie w dzienniku elektronicznym.
- 20. W razie zauważenia naruszenia bezpieczeństwa nauczyciel powinien niezwłocznie zawiadomić o tym fakcie administratora dziennika elektronicznego.
- 21. Po zakończeniu pracy nauczyciel musi pamiętać o wylogowaniu się z konta. **Nie zostawiać hasła dostępu w pamięci przeglądarki (zapamiętaj hasło).**
- 22. Nauczyciel ma obowiązek utrzymania powierzonego mu sprzętu komputerowego w należytym stanie.
- 23. Przed przystąpieniem do pracy nauczyciel zobowiązany jest do sprawdzenia czy sprzęt nie został w widoczny sposób naruszony lub

uszkodzony. W przypadku zaistnienia takiego stanu rzeczy niezwłocznie powiadomić o tym administratora dziennika elektronicznego.

24. Nauczyciel powinien dbać by poufne dane prezentowane na monitorze komputera nie były widoczne dla osób trzecich.

#### Rozdział 9. Pedagog/psycholog szkolny

- 1. Pedagog/psycholog szkolny ma obowiązek systematycznie zapisywać dane dotyczące pracy, m.in. pracę z uczniami, kontakty z rodzicami lub przedstawicielami różnych instytucji.
- 2. Pedagog/psycholog szkolny jest osobiście odpowiedzialny za swoje konto i zgodnie z ustawą o ochronie danych osobowych z dnia 29 sierpnia 1997r. **nie ma** prawa umożliwiać korzystania z zasobów osobom trzecim.
- 3. Za ujawnienie poufnych danych z dziennika elektronicznego pedagog/psycholog szkolny ponosi takie same konsekwencje jak w przypadku przepisów odnośnie szkolnej dokumentacji.
- 4. Pedagog/psycholog szkolny jest zobligowany do ochrony komputera, z którego loguje się do dziennika elektronicznego, aby osoba postronna nie miała dostępu do jego konta.
- 5. W razie zauważenia naruszenia bezpieczeństwa pedagog/psycholog szkolny powinien niezwłocznie zawiadomić o tym fakcie administratora dziennika elektronicznego.
- 6. Po zakończeniu pracy pedagog/psycholog szkolny musi pamiętać o wylogowaniu się z konta. **Nie zostawiać hasła dostępu w pamięci przeglądarki (zapamiętaj hasło).**

#### Rozdział 10. Świetlica

- 1. Kierownik świetlicy sprawuje techniczną opiekę nad modułem **świetlica**.
- 2. Kierownik świetlicy może zmieniać wprowadzone przez siebie ustawienia konfiguracyjne, dodawać nowych nauczycieli, dodawać nowe grupy świetlicowe i uczniów do grup.
- 3. Wychowawca świetlicy ma obowiązek systematycznie rejestrować i wyrejestrowywać uczniów ze świetlicy.
- 4. Wychowawca świetlicy powinien codziennie zapisywać realizację w dzienniku elektronicznym.
- 5. Wychowawca świetlicy jest osobiście odpowiedzialny za swoje konto i zgodnie z ustawą o ochronie danych osobowych z dnia 29 sierpnia 1997r. **nie ma** prawa umożliwiać korzystania z zasobów osobom trzecim.
- 6. Za ujawnienie poufnych danych z dziennika elektronicznego wychowawca świetlicy ponosi takie same konsekwencje jak w przypadku przepisów odnośnie szkolnej dokumentacji.
- 7. Wychowawca świetlicy jest zobligowany do ochrony komputera, z którego loguje się do dziennika elektronicznego, aby uczeń lub osoba postronna nie miała dostępu do jego konta.
- 8. W razie zauważenia naruszenia bezpieczeństwa wychowawca świetlicy powinien niezwłocznie zawiadomić o tym fakcie administratora dziennika elektronicznego.
- 9. Po zakończeniu pracy wychowawca świetlicy musi pamiętać o wylogowaniu się z konta. **Nie zostawia hasła dostępu w pamięci przeglądarki (zapamiętaj hasło).**

#### Rozdział 11. Sekretariat

- 1. Za obsługę konta **e-Sekretariat** odpowiedzialna jest osoba wyznaczona przez dyrektora szkoły, która na stałe pracuje w sekretariacie szkoły.
- 2. Osoba pracująca w **e-Sekretariacie** szkoły jest zobowiązana do przestrzegania przepisów zapewniających ochronę danych osobowych i dóbr osobistych uczniów.
- 3. Osoba pracująca w **e-Sekretariacie** zarządza danymi uczniów m.in. księgą uczniów, rejestrem absolwentów, księgą ewidencji.

4. Pracownik sekretariatu szkoły zobowiązany jest do jak najszybszego przekazywania wszelkich informacji odnośnie nieprawidłowego działania i funkcjonowania dziennika elektronicznego administratorowi dziennika elektronicznego.

#### Rozdział 12. Rodzic

- 1. Rodzic (prawny opiekun) ma swoje niezależne konto w systemie dziennika elektronicznego zapewniające mu podgląd postępów edukacyjnych ucznia oraz dający możliwość komunikowania się z nauczycielem w sposób zapewniający ochronę dóbr osobistych.
- 2. Rodzic dostaje login i hasło do swojego i ucznia konta. Fakt otrzymania tych uprawnień rodzic podpisuje osobiście w obecności wychowawcy na odpowiednim dokumencie (pokwitowaniu). W przypadku nieobecności rodzica na zebraniu, ma on możliwość odebrania dostępu do dziennika elektronicznego u wychowawcy klasy, a po upływie określonego terminu u administratora dziennika elektronicznego.
- 3. Rodzic na swoim koncie ma możliwość zmiany swojego hasła oraz hasła swojemu dziecku.
- 4. Rodzic ma obowiązek zapoznać się z zasadami funkcjonowania dziennika elektronicznego w szkole dostępnymi w **pomocy** po zalogowaniu się oraz w odpowiednich Regulaminach.
- 5. Standardowo wydaje się jeden login oraz hasło. W przypadku chęci odrębnego dostępu do systemu przez dwoje rodziców istnieje możliwość wydania osobnego loginu oraz hasła dla drugiego rodzica (opiekuna prawnego) u administratora dziennika elektronicznego (po konsultacji z wychowawcą klasy i pedagogiem).
- 6. Dostęp rodziców i ich dzieci do poszczególnych modułów w dzienniku elektronicznym jest określony na podstawie umowy zawartej pomiędzy firmą a organem prowadzącym szkołę.
- 7. Rodzic, jeśli chce usprawiedliwić nieobecność swojego podopiecznego za pomocą modułu **wiadomości** w dzienniku elektronicznym musi:
	- 1. Odbyć szkolenie prowadzone przez administratora dziennika elektronicznego
- 2. Złożyć deklarację i osobiście ją podpisać w obecności wychowawcy klasy.
- 8. Rodzic osobiście odpowiada za swoje konto w dzienniku elektronicznym szkoły i ma obowiązek nie udostępniać go swojemu dziecku ani innym nieupoważnionym osobom.

#### Rozdział 13. Uczeń

- 1. Na lekcjach godzin wychowawczych oraz informatyki (zajęć komputerowych) uczeń będzie zapoznany przez nauczyciela z zasadami funkcjonowania dziennika elektronicznego w szkole.
- 2. Uczeń ma obowiązek zapoznać się z zasadami funkcjonowania dziennika elektronicznego w szkole dostępnymi w **pomocy** po zalogowaniu się oraz w odpowiednich Regulaminach.
- 3. Uczeń przy obsłudze swojego konta w dzienniku elektronicznym ma takie same prawa, obowiązki i uprawnienia jak rodzic na swoim koncie.

#### Rozdział 14. Postępowanie w czasie awarii

- 1. Postępowanie dyrektora szkoły w czasie awarii:
	- 1. Dyrektor szkoły ma obowiązek sprawdzić czy wszystkie procedury odnośne zaistniałej awarii są przestrzegane przez administratora dziennika elektronicznego i nauczycieli.
	- 2. Dopilnować do jak najszybszego przywrócenia prawidłowego działania systemu.
	- 3. Zabezpieczyć środki na wypadek awarii w celu przywrócenia normalnego funkcjonowania systemu.
- 2. Postępowanie administratora dziennika elektronicznego w czasie awarii:
	- 1. Obowiązkiem administratora dziennika elektronicznego jest niezwłoczne zdiagnozowanie przyczyny awarii i próba przywrócenia prawidłowego działania systemu.
	- 2. Jeśli z powodów technicznych administrator dziennika elektronicznego nie ma możliwości dokonania naprawy, powinien powiadomić dyrektora szkoły.
- 3. O fakcie zaistniałej awarii i przewidywanym czasie naprawy administrator dziennika elektronicznego powinien w pokoju nauczycielskim wywiesić odpowiednią informację.
- 4. Wszystkie awarie sprzętu komputerowego, oprogramowania czy sieci komputerowych powinny być zgłaszane do:
	- 1. Kierownika administracyjnego
	- 2. Dyrektora szkoły
	- 3. Administratora dziennika elektronicznego
	- 4. Pracownika sekretariatu.

#### Rozdział 15. Postanowienia końcowe

- 1. Wszystkie tworzone dokumenty i nośniki informacji, powstałe na podstawie danych z dziennika elektronicznego mają być przechowywane w sposób uniemożliwiający ich zniszczenie lub kradzież, według zasad określonych w Regulaminie prowadzenia dokumentacji obowiązującej w szkole.
- 2. Nie wolno przekazywać żadnych informacji, np. haseł, ocen, frekwencji itp., rodzicom i uczniom drogą telefoniczną, która nie pozwala na jednoznaczną identyfikację osoby.
- 3. Możliwość edycji danych ucznia mają: administrator dziennika elektronicznego, dyrektor szkoły, wychowawca klasy oraz upoważniony przez dyrektora pracownik sekretariatu.
- 4. Wszystkie dane osobowe uczniów i ich rodzin są poufne.
- 5. Szkoły mogą udostępnić dane ucznia bez zgody rodziców odpowiednim organom na zasadzie oddzielnych przepisów i aktów prawnych obowiązujących w szkole, np. innym szkołom w razie przeniesienia, uprawnionym urzędom kontroli lub nakazu sądowego.
- 6. Wszystkie poufne dokumenty i materiały utworzone na podstawie danych z dziennika elektronicznego, które nie będą potrzebne, należy zniszczyć w sposób jednoznacznie uniemożliwiający ich odczytanie.
- 7. Osoby z zewnątrz (serwisanci, technicy itp.), jeśli wymaga tego potrzeba zobowiązują się do poszanowania i zachowania tajemnicy wynikającej

z Ustawy o Ochronie Danych osobowych, potwierdzając to własnoręczny podpisem na odpowiednim dokumencie.

- 8. Dokumentacja z funkcjonowania dziennika elektronicznego, wydruki, płyty CD lub DVD z danymi powinny być przechowywane w szkolnym archiwum.
- 9. Komputery używane do obsługi dziennika elektronicznego w szkole powinny spełniać następujące wymogi:
	- 1. Na komputerach wykorzystywanych w szkole do dziennika elektronicznego musi być legalne oprogramowanie.
	- 2. Wszystkie urządzenia i systemy stosowane w szkole powinny być ze sobą kompatybilne.
	- 3. Nie należy zostawiać komputera bez nadzoru.
	- 4. Do zasilania należy stosować filtry zabezpieczające przed skokami napięcia.
	- 5. Oprogramowania i numery seryjne powinny być przechowywane w bezpiecznym miejscu.
	- 6. Przechowywać informacje kontaktowe do serwisów w bezpiecznym miejscu.
	- 7. Należy zawsze używać połączenia szyfrowane nawet w sieci wewnętrznej.
	- 8. Oryginalna dokumentacja oprogramowania powinna być zabezpieczona.
	- 9. Nie wolno nikomu pożyczać, kopiować, odsprzedawać itp. licencjonowanego oprogramowania będącego własnością szkoły.
- 10.Wszystkie urządzenia powinny być oznaczone w jawny sposób według zasad obowiązujących w szkole.

Zasady funkcjonowania dziennika elektronicznego w Szkole Podstawowej nr 9 w Łomży wchodzą w życiem z dniem \_\_\_\_\_\_\_\_\_\_\_\_\_\_\_\_\_\_\_\_ .

**Uwaga!** E-dziennik jest w ciągłej rozbudowie, dochodzą nowe moduły, nowe aplikacje. W związku z tym Regulamin korzystania z dziennika elektronicznego też będzie uaktualniany.